# AppState InfoSecurity Bits & Bytes

**January 2017** 

A monthly newsletter brought to you by the Office of Information Security

Follow us **[@appinfosec](https://twitter.com/appinfosec)** Like us **[Facebook.com/appstateois](https://www.facebook.com/AppState-Office-of-Information-Security-1644289132531750/)** Email us: **security@appstate.edu** Visit us: **[security.appstate.edu](https://security.appstate.edu/)**

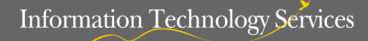

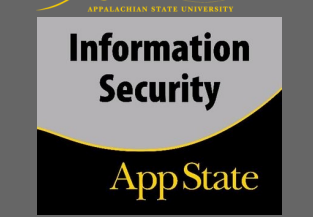

### **AppState Cybersecurity Report**

ITS has observed several sophisticated phishing attempts recently.

### Here are a few tips that can help:

- Always check the "From" field of the email to validate that the message actually originated from the correct AppState account. Remember that the name of the sender in email can easily be forged.
- Look for attachments or images that may be used as substitutes for the text body of the messages or contain an embedded link. Never click on an attachment or link in a suspect message.
- If you believe you have been a victim of a phishing attempt, please contact the ITS HelpDesk for immediate assistance at (828) 262-6266.

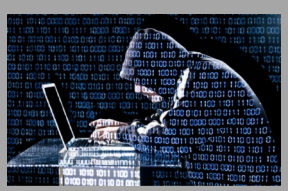

**Need to report a suspicious email?**  Email us at: **[phish@appstate.edu](mailto:phish@appstate.edu)**

**Trace of** 

**James Webb**, *Chief Information Security Officer*

*Policy & Compliance Coordinator*

**Oscar Knight**,

 **Kevin Wilcox,**  *Security Operations Coordinator*

 **Crystal Brooks, CCUILIV** Security Awareness Coordinator

## Stay Connected! **Guard Your Privacy Online**

You and your information are everywhere. When you're online you leave a trail of "digital exhaust" in the form of cookies, GPS data, social network posts, and email exchanges, among others. It is critical to learn how to protect yourself and guard your privacy. Your identity and even your bank account could be at risk!

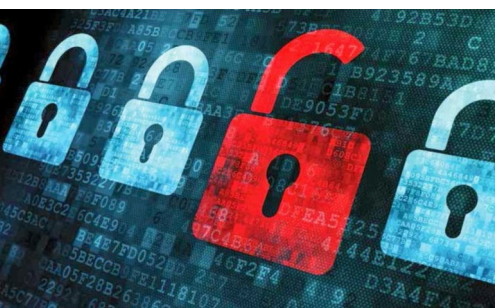

**Use long, complex #passwords or #passphrases as your first line of**  Helpful **defense to protect online accounts. #Privacy**

## TIPS FOR PROTECTING YOUR ONLINE PRIVACY:

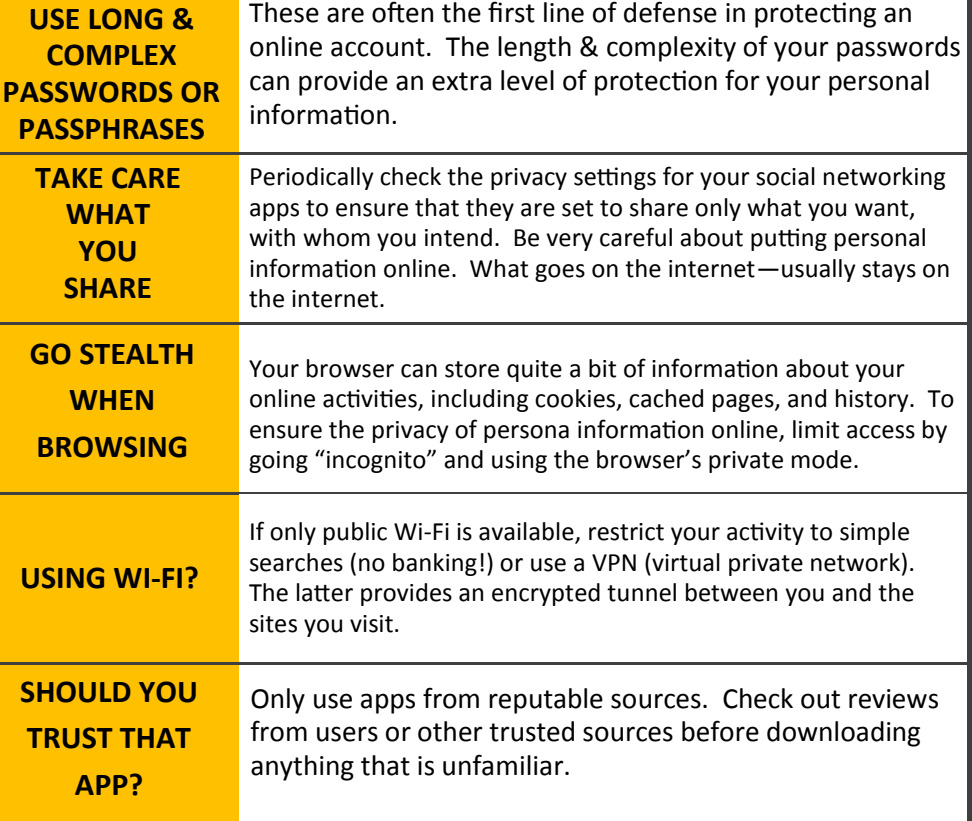